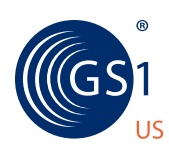

THE GLOBAL LANGUAGE OF BUSINESS

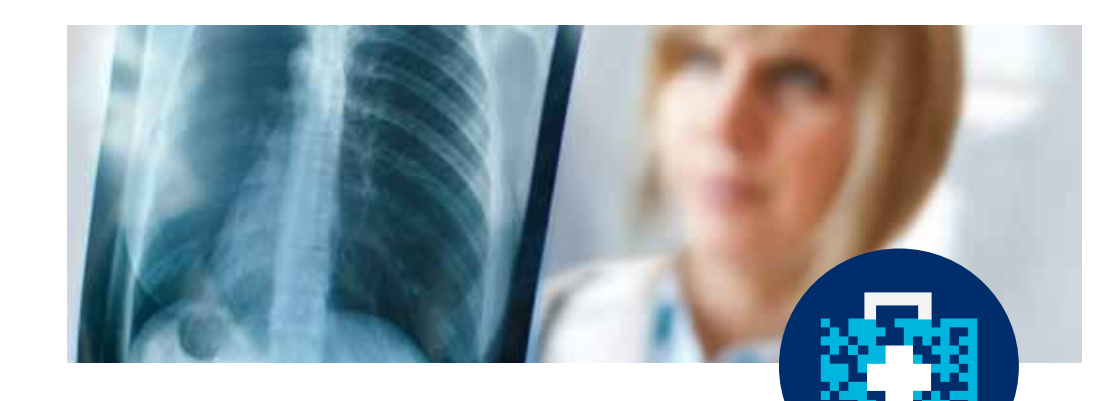

# healthcare **Provider gLN** quick start guide GS1 Healthcare US

For implementing the GS1 Global Location Number (GLN)

If your company has joined the industry-wide movement to GLNs to improve the management of location information, the *Healthcare Provider GLN Quick Start Guide* will help you to get started today. The *GLN Quick Start Guide* provides a brief overview of the steps and resources detailed in *The Healthcare Provider Tool Kit* that are needed for a successful GLN implementation in your organization.

Select one of the two options shown based on your organization's GPO member status. Providers that are a part of a GPO may already have a GLN. As a result, providers should first check with their GPO to see if they are already enumerated in the GLN Registry. If you are not a member of a GPO, select the second option.

## **OPTION 1:** GPO Member

**1.** Call your GPO to obtain an editor password for the GLN Registry to view your GLNs

• Participating GPOs include: Amerinet, Ascension Health, HealthTrust, MedAssets, Novation, Premier, and Sisters of Mercy/ROi

**2.** Take advantage of the GLN training and support provided by your GPO

### **3.** Utilize implementation tools provided by GS1 Healthcare US

- *Healthcare Provider GLN Tool Kit*: www.gs1us.org/hcptoolkit
- Industry GLN Initiative: www.gs1us.org/hcsunrise
- GLN Industry Implementation Plan: www.gs1us.org/hctools
- Use Cases on the GS1 US website: www.gs1us.org/hcstudies
- GLN Industry Readiness Scorecards: www.gs1us.org/hcscorecard — Complete Healthcare Provider GLN Readiness Scorecard and review organizations implementing

### **4.** Review your GLN hierarchy and refine as needed

- Assume the Approver role from the GPO
- Check the "Validated" box in the Registry

### **5.** Attend the GLN Registry User Group meetings

- Meets bi-monthly, 3rd Tuesday, 11:00 AM EST, open to all
	- Contact Bob DeRosier at GS1 US for more information, rderosier@gs1us.org
- Ask questions and learn best practices from other industry members
- Find business partners that are ready to use GLNs in transactions

## **GS1 Healthcare us**®

GS1 Healthcare US is an industry group focused on driving the adoption and implementation of GS1 Standards in the healthcare industry to improve patient safety and supply chain efficiency. GS1 Healthcare US brings together members from all segments of the healthcare industry to address the supply chain issues that most impact healthcare in the U.S.

## **GLN Implementation in u.S. Healthcare**

The goal of GLN implementation in U.S. healthcare is to use standardized location identification (GLNs) across all trading partners, which means:

- GLNs are assigned by location owners.
- GLNs are used in appropriate business transactions and processes between trading partners.
- GLN hierarchy is defined and maintained by location owners.
- GLN Registry is used to facilitate correct location identification.

# **Education**

GS1 Healthcare US offers free webinars on a variety of topics to help you with your GS1 Standards implementation. A current schedule is available on our website at: www.gs1us.org/hcedu

• Complimentary implementation workshops, co-sponsored by AHRMM, HSCA, SMI & GS1 US

• GLN Registry: www.gs1us.org/glnregistry

## **Online resources**

A complete listing of all GLN resources is available at: www.gs1us.org/hcglnresources

To learn more, visit www.gs1us.org/healthcare Contact us at gs1healthcareus@gs1us.org

#### **6.** Align hierarchy in the following order:

- GPO (roster)
- Distributor (rebates and charge-backs)
	- Find a partner and use GLNs in business transactions
	- The GLN Industry Readiness Scorecards provide a list of experienced organizations implementing GLNs
- Manufacturer (drop shipments)
	- Find a partner and use GLNs in business transactions
	- The GLN Industry Readiness Scorecards provide a list of experienced organizations implementing GLNs
- Exchange
	- If appropriate

### **7.** Exchange Electronic Data Interchange (EDI) documents

• Begin using GLNs in EDI business transactions

## **OPTION 2:** Non-GPO Member

## **1.** Join the GLN Registry online at www.gs1us.org/glnregistry

- Annual fee applies based on revenue
- Use assigned GLN as address

## **2.** Utilize implementation tools provided by GS1 Healthcare US

- *Healthcare Provider GLN Tool Kit*: www.gs1us.org/hcptoolkit
- Industry GLN Initiative: www.gs1us.org/hcsunrise
- GLN Industry Implementation Plan: www.gs1us.org/hctools
- Use Cases on the GS1 US website: www.gs1us.org/hcstudies
- GLN Focused Education: www.gs1us.org/hcedu
- GLN Industry Readiness Scorecards: www.gs1us.org/hcscorecard
	- Complete Healthcare Provider GLN Readiness Scorecard and review organizations implementing

#### **3.** Attend the GLN Registry User Group meetings

- Meets bi-monthly, 3<sup>rd</sup> Tuesday, 11:00 AM EST, open to all — Contact Bob DeRosier at GS1 US for more information, rderosier@gs1us.org
- Ask questions and learn best practices from other industry members
- Find business partners that are ready to use GLNs in transactions
- **4.** Create your GLN hierarchy in the Registry and check the "Validated" box

#### **5.** Align hierarchy in the following order:

- GPO (roster)
- Distributor (rebates and charge-backs)
	- Find a partner and use GLNs in business transactions
- The GLN Industry Readiness Scorecards provide a list of experienced organizations implementing GLNs
- Manufacturer (drop shipments)
- Find a partner and use GLNs in business transactions
- The GLN Industry Readiness Scorecards provide a list
	- of experienced organizations implementing GLNs
- Exchange

— If appropriate

- **6.** Exchange Electronic Data Interchange (EDI) documents
	- Begin using GLNs in EDI business transactions

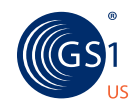

THe GLObAL LANGUAGe OF bUSINeSS

CORPORATE HEADQUARTERS Princeton Pike Corporate Center 1009 Lenox Drive, Suite 202, Lawrenceville, NJ 08648 USA T +1 937.435.3870 E info@gs1us.org W www.gs1us.org

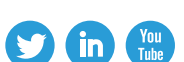

FOLLOW US:

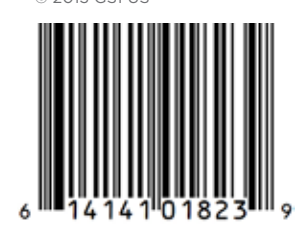

© 2013 GS1 US™